# ASP.NET Web API, Part 1 of 4: Basics

# page 1

**Meet the expert:** Philip Ledgerwood has been a software developer for fifteen years. He currently works primarily in .NET technologies producing custom software for organizations of all sizes. He has also done extensive training for those same organizations in both technical and business process topics. Philip is a strong advocate of Lean and agile software development and spends most of his time helping companies interested in the value those practices can bring to their development efforts. He does this through a combination of training and working "in the trenches" as a developer on these teams, keeping a hand in the academic side of emerging technology and practices while also directly applying it in real projects to bring real business value.

**Prerequisites:** This course assumes that students have some programming background and experience using Visual Studio 2010 and Visual C#. A basic understanding of JavaScript, the ASP.NET MVC framework, and web services will be helpful but not required.

#### **Runtime:** 01:06:58

**Course description:** The ASP.NET Web API Basics course gets your feet wet with an introduction to the basics of ASP.NET Web API including REST, GET, POST and other related topics. Then the course will look at the Web API routing and discuss Default Mapping, HTTP Method Attributes then finish up with filtering data techniques.

## **Course outline:**

#### **Introduction to Web API**

- Introduction
- What is ASP.NET Web API?
- REST
- GET
- POST
- PUT
- DELETE
- Demo:Creating Web API
- Demo:Back-end Code
- Demo:Using WPI
- Demo:GET
- Demo:POST, PUT, DELETE
- 
- Summary

# **Web API Routing**

- Introduction
- Web API Routing
- Default Mapping
- Alternative Routing Convention
- HTTP Method Attributes
- AcceptVerbs Attribute
- Action Names in the URL
- Removing Actions from Routing
- Demo:Code for Routing
- Demo: Change Routing
- Demo: Tie to Many Methods
- Demo:Actions without Routing
- Summary

## **Filtering Data**

• Introduction

- Filtering Data with Parameters
- Filter
- Order By
- Paging
- There is More
- Demo:Filters
- Demo:Order By
- Demo:Paging
- Summary

LearnNowOnline powered by **Apple** 

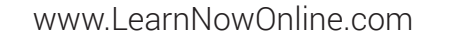